## Teamcenter Vismockup Manual >>>CLICK HERE<<<

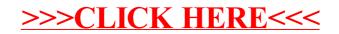